## USO DINÂMICO DO TEKSERVER

Informações sobre uso dinâmico dos TekServer, ou seja, a SoftwareCenter será responsável por gerenciar qual melhor TekServer a ser utilizado no momento de acesso ao sistema.

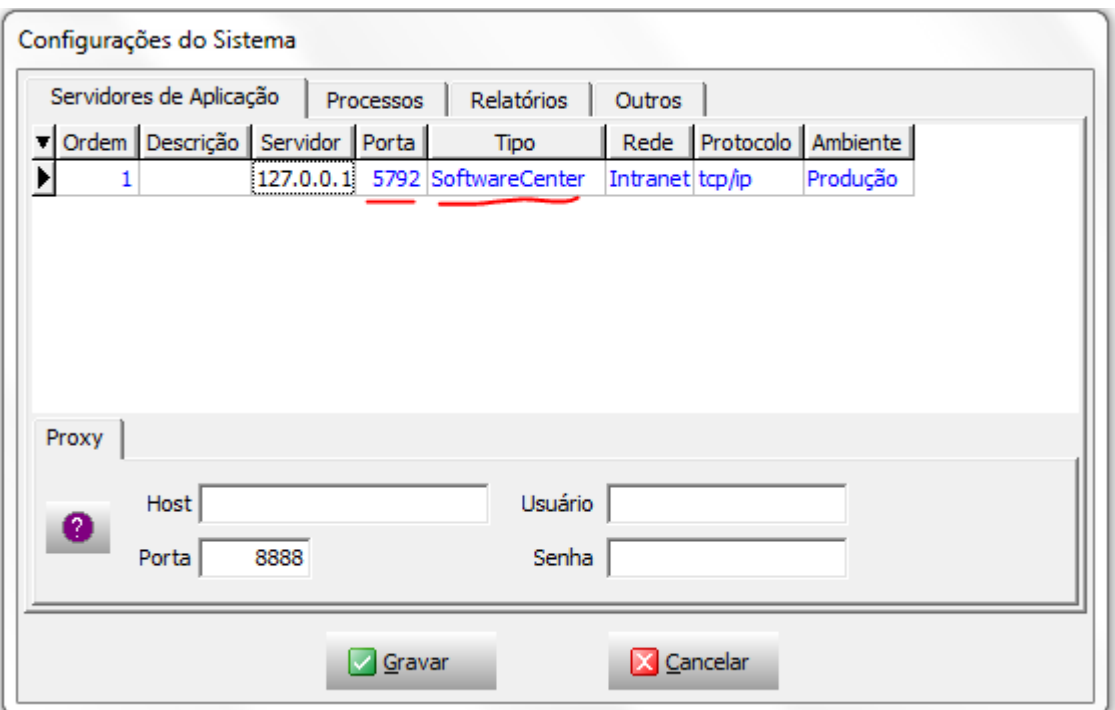

A configuração do sistema vai ser modificada: Veja abaixo

A identificação de qual TekServer está sendo utilizado pela estação ficará na aba outros: Veja abaixo

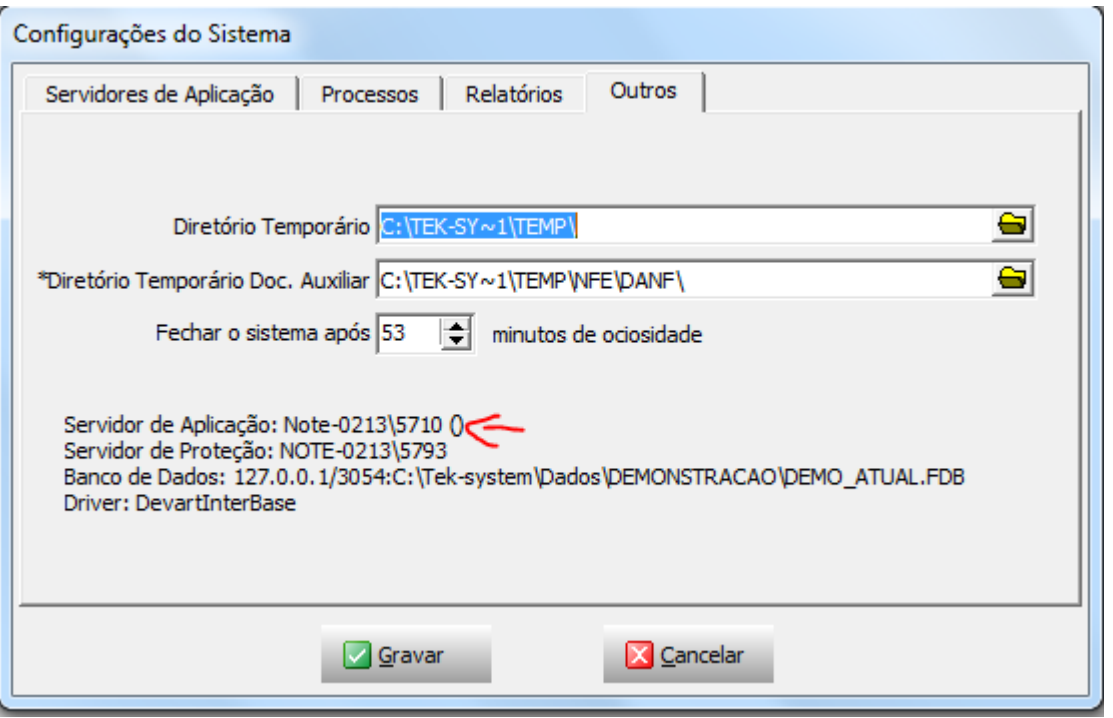

Na SoftwareCenter será feito o gerenciamento de acordo com o melhor fator. Considera-se o melhor fator o que estiver com menor valor:

O fator é calculado levando em conta Ping, Processamento, Conexões, Req. Atendidads e Req. Falhas.

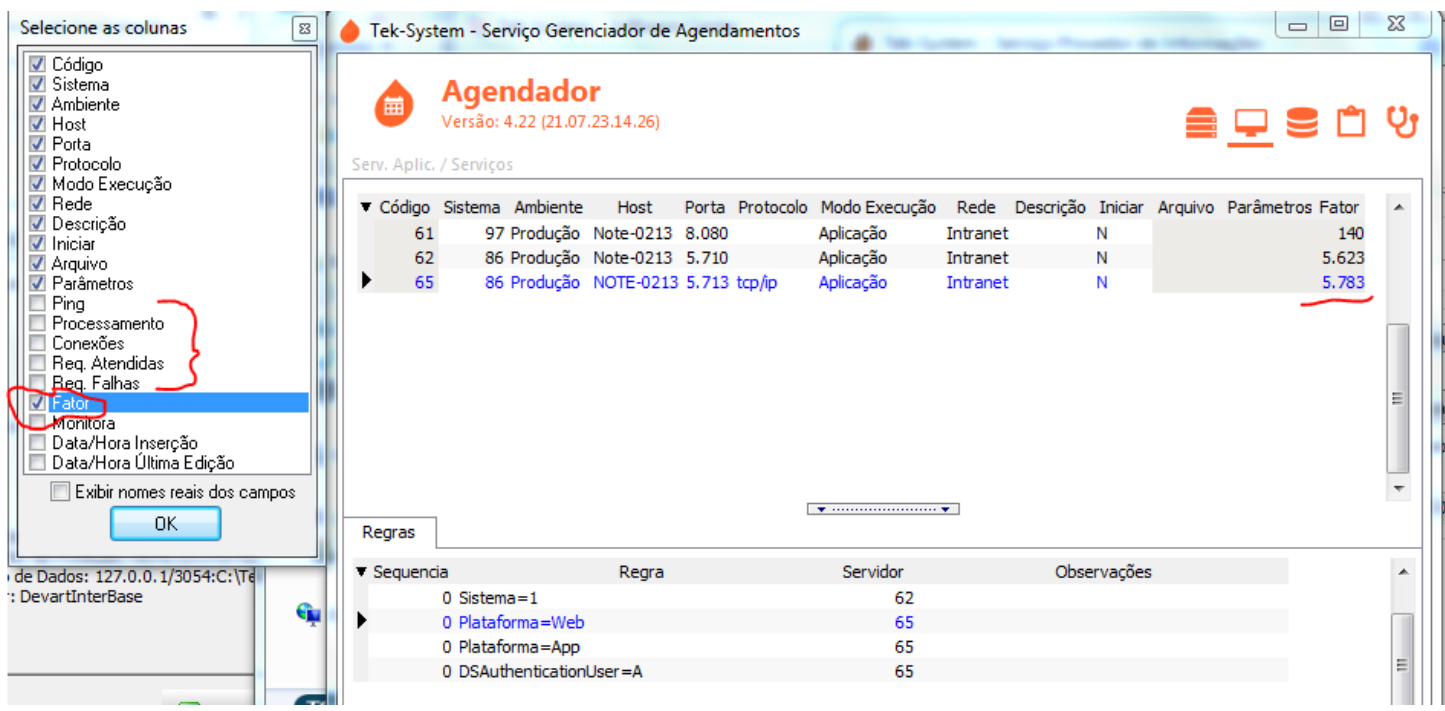

As regras poderão ser utilizadas para priorizar o acesso, com isso, o sistema vai priorizar a regra antes de priorizar o fator:

- o Sistema = Módulo (cadastro de usuário, aba módulo, você conseguirá essa informação)
- o Plataforma WEB = Site de Vendas
- o Plataforma APP = Coletor e Apontamento
- o DSAuthenticationUser = Usuário do sistema

A coluna Servidor indica o código incremento da grade do TekServer:

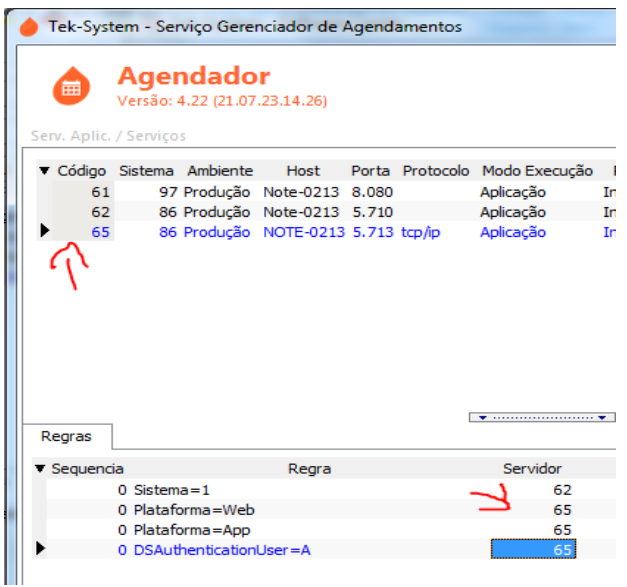

Sobre o intervalo de tempo no monitoramento dos servidores para cálculo do fator: Segue o mesmo princípio dos demais elementos de análise do monitor, que é definido conforme o perfil configurado (Conservador, Normal e Agressivo) Lembrando que o serviço de monitoramento deve estar instalado e em execução

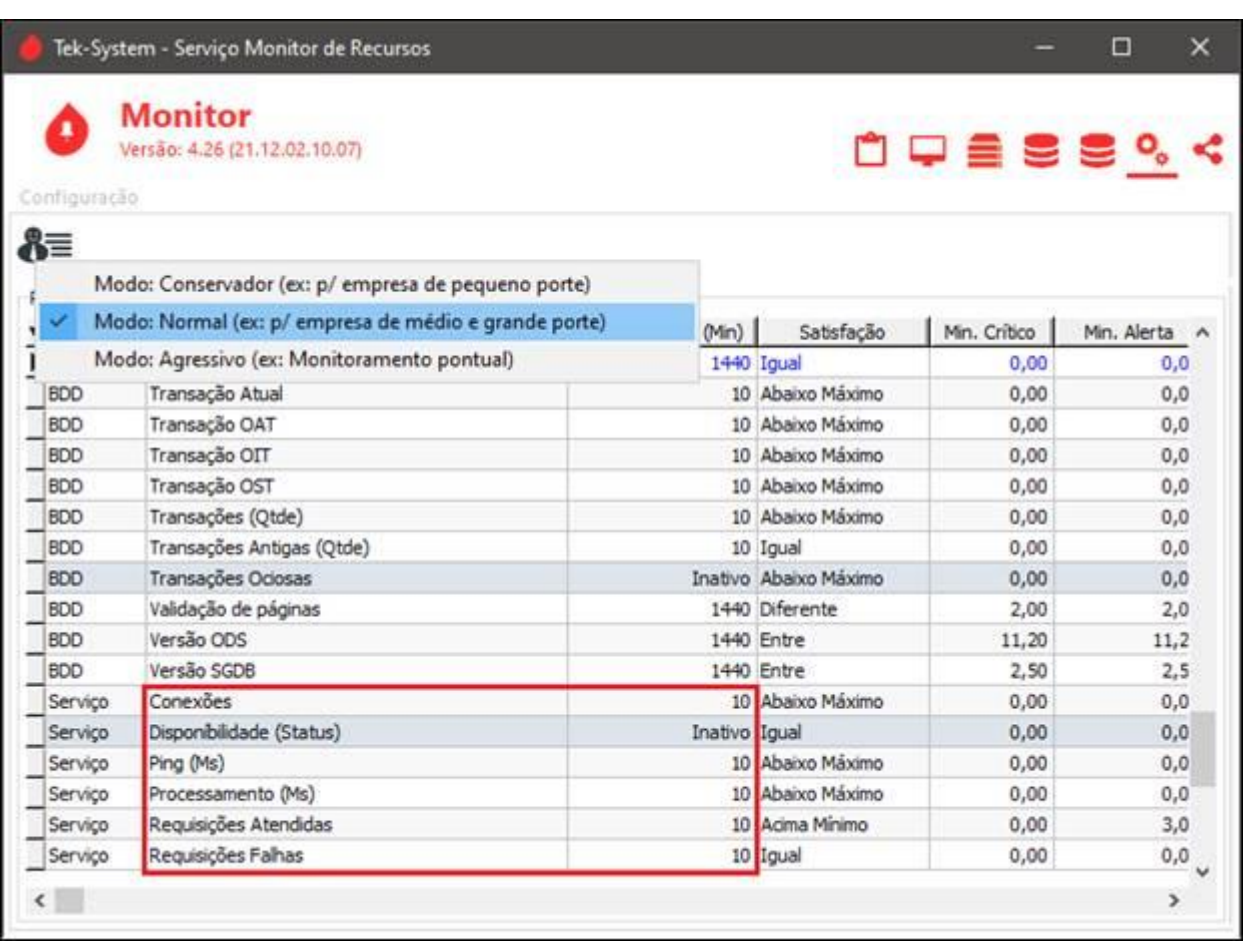

A SC devolve para conexão apenas servidor de aplicação válido, conectável. Assim, ao registrar SA inválidos ou portas incorretas no teste de conexão pode demorar para ocorrência do timeout, então atenção aos registros dos SA.

A indisponibilidade do servidor de aplicação bem como os valores insatisfatórios dos demais elementos de monitoramento são reportados por e-mail configurado na SC para notificação. Não sendo esse "inoportuno" mas pontos de checagem para prevenção de interrupção ou redução da qualidade do serviço, não remova ou inviabilize o e-mail, é a ferramentas que temos para suprir a deficiência técnica nos clientes.

As regras e o fator, você consegue simular utilizando o TekProvedor.

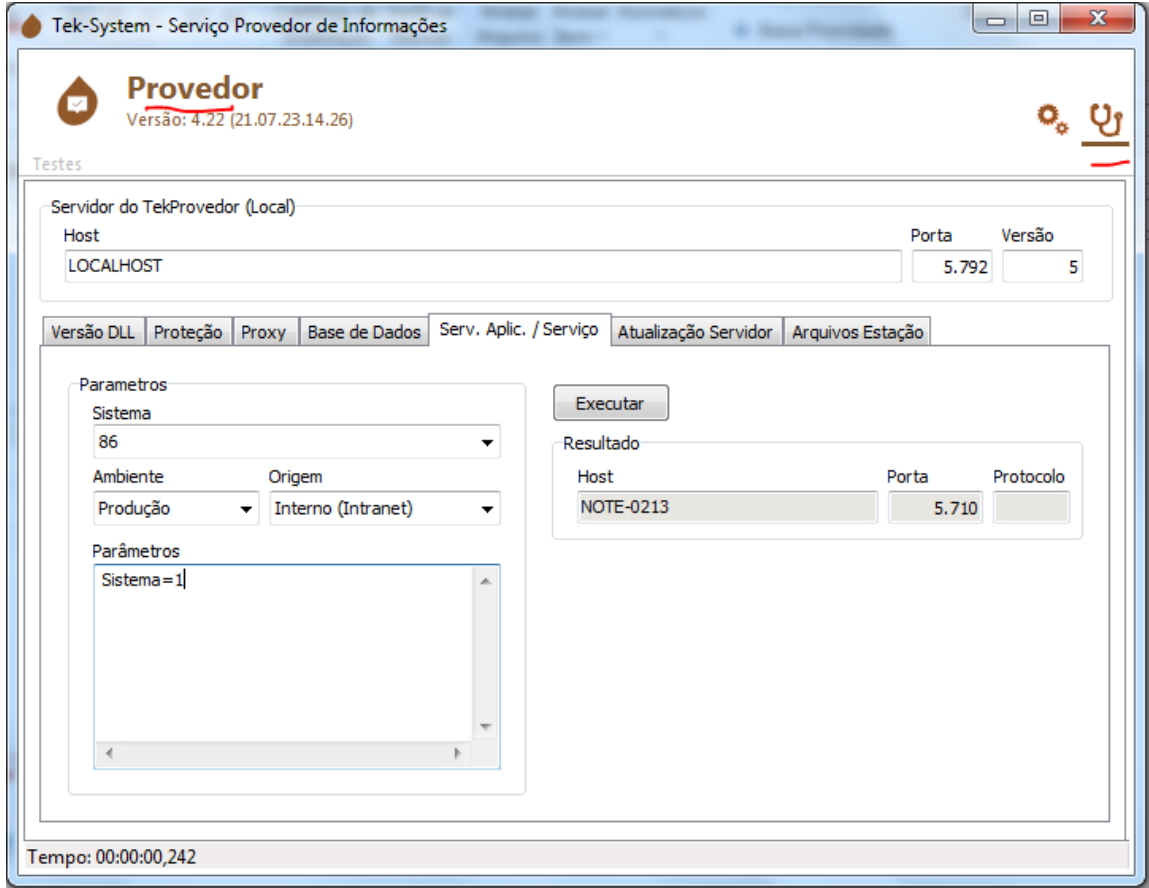